#### **Building Technologies**

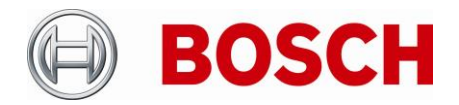

BT-VS/MKP Product Management

From the second contract of the second contract of the second contract of the second contract of the second contract of the second contract of the second contract of the second contract of the second contract of the second 10.07.2023

# **Release Letter**

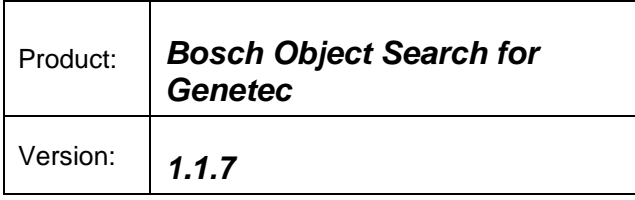

This letter contains latest information about the above mentioned software.

## **1. General**

The Bosch Object Search enables Operators in Genetec Security Centers Security Desk client to search for Objects which are detected by Bosch Camera Analytic.

## **2. Features**

The plugin provides following Searchable objects

- Person Including object speed
- **Truck** Including object speed
- Bus Including object speed
- Car Including object speed
- Motor Bike Including object speed (CPP13/14 , with CPP 6/7/7.3 reported as bike)
- **Bicycle** Including object speed (CPP13/14 , with CPP 6/7/7.3 reported as bike)

#### **3. Important Notes**

To generate metadata the cameras need to be calibrated, it is recemented to use latest version of Bosch Configuration manager <https://downloadstore.boschsecurity.com/>

#### **Building Technologies**

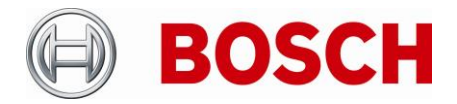

BT-VS/MKP Product Management

From the second contract of the second contract of the second contract of the second contract of the second contract of the second contract of the second contract of the second contract of the second contract of the second 10.07.2023

## **5. Requirements**

- Genetec Security Center: SC 5.10.x and SC 5.11.x
- Bosch FW 6.32 or higher
- Bosch camera with enabled Analytics (CPP-6/7/7.3/13/14)
- Workstation as defined by Genetec

## **6. Change log**

With version 1.0.9:

[GP-1:](http://10.30.21.21:8080/browse/GP-1) Publisher, size and version are now listed in the package properties. GP-2: The plugin can now be used by a non-administrator user in Security Center GP-3: The logs namespace is defined and easily identifiable in the logs console. GP-4: UX improvement of listing the results

With version 1.1.5: GP-11: User selection of cameras per Archiver GP-12: Adapt changes in meta-data recording text on regionalisation

With version 1.1.7:

GP-13: Cameras available in the system is queried from the client plugin running in Security desk. The user selected camera list is then synced to the server plugin running under distributed Archivers